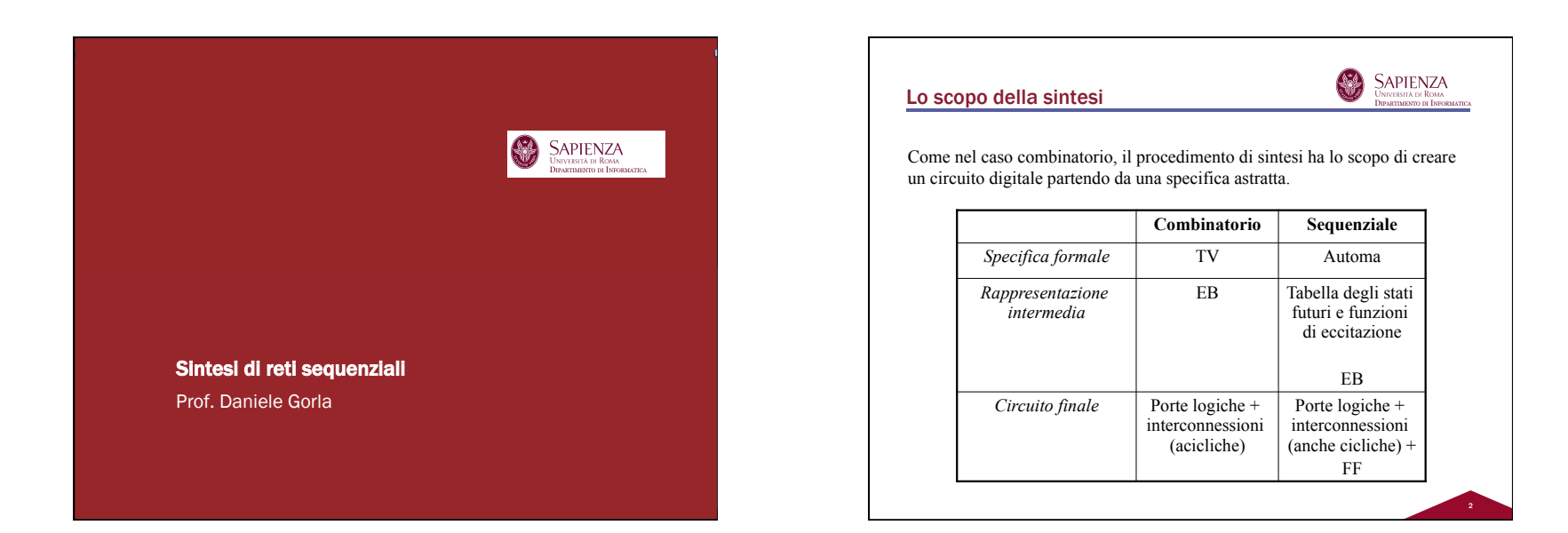

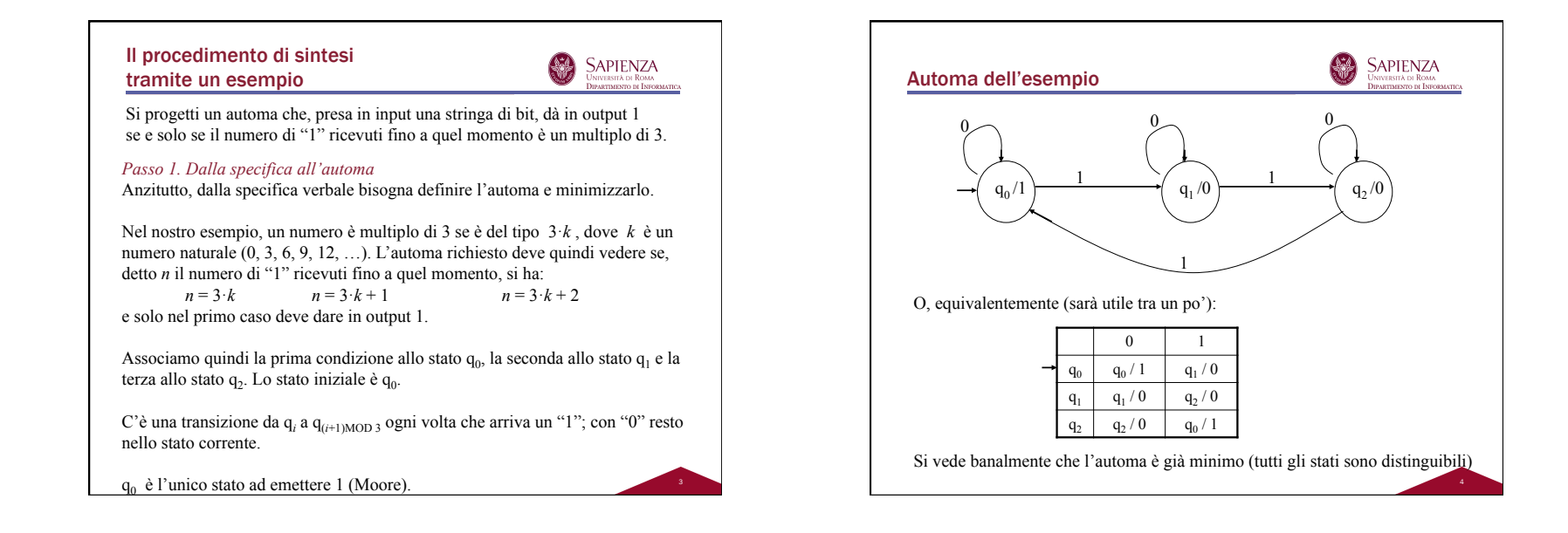

## 稀 2. Codifica in binario dell'automa

 $\underset{\text{Universista di Roma}}{\text{SAPIENZA}}$ 

Bisogna rappresentare i 3 insiemi Q,  $\Sigma$  e  $\Delta$  in binario.

N.B.: un insieme con *n* elementi richiede  $\lceil \log_2 n \rceil$  bit per essere rappresentato.

- ogni bit necessario per rappresentare lo stato è memorizzato in un FF (e quindi è associato all'uscita *y* di un FF);
- ogni bit necessario per rappresentare l'input è un ingresso del circuito (e quindi è associato ad una variabile di input *x*);
- ogni bit necessario per rappresentare l'output è una uscita del circuito (e quindi è associato ad una variabile di output *z*).

Nel nostro esempio, l'alfabeto di input e di output è già codificato in binario (è proprio l'insieme {0,1}).

Codifichiamo lo stato q<sub>0</sub> con la configurazione  $y_1 y_0 = 00$  dei FF, q<sub>1</sub> con  $y_1 y_0 = 01$ e q<sub>2</sub> con  $y_1 y_0 = 10$  (la configurazione  $y_1 y_0 = 11$  non è usata).

## 3. Tabella degli stati futuri

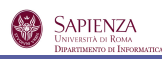

Passiamo dall'automa a una tabella (chiamata *degli stati futuri*) in cui esprimiamo stato futuro (cioè, all'istante t+1) e output (all'istante t) in funzione dello stato corrente e dell'input (all'istante t).

Questo può esser fatto in maniera molto semplice partendo dalla rappresentazione tabellare dell'automa (ma anche dal disegno…)

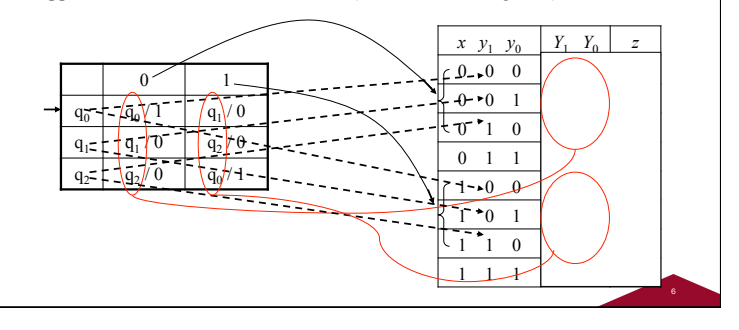

## 4. Funzioni di eccitazione dei FF

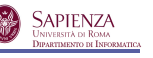

5

Alla tabella degli stati futuri, aggiungiamo una colonna per ogni entrata di ogni FF necessario per realizzare il circuito (uno per ogni *yi* ).

Riempiamo ogni colonna usando le funzioni di eccitazione dei FF, in base allo stato corrente (*y*) e stato futuro (*Y*).

Il tipo dei FF può essere o specificato nel progetto o sennò si può scegliere quello che genera il circuito finale più semplice.

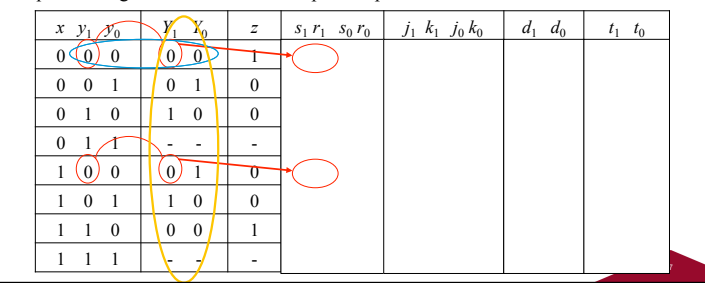

## 5. Espressioni booleane minime

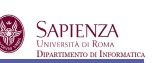

Da tale tabella bisogna ricavare le EB (minime) per gli ingressi dei FF e per le uscite del circuito

N.B.: per gli stati futuri (*Y*) non bisogna calcolare una EB visto che essi vengono calcolati dal FF in base allo stato corrente (memorizzato nel FF) e all'input (di cui andiamo a calcolare la EB).

In base alle EB minime per le entrate dei FF si sceglierà il modello di FF da usare per ogni bit da memorizzare (non è necessario che i FF siano tutti dello stesso tipo!), se tale modello non era specificato tra le specifiche del problema

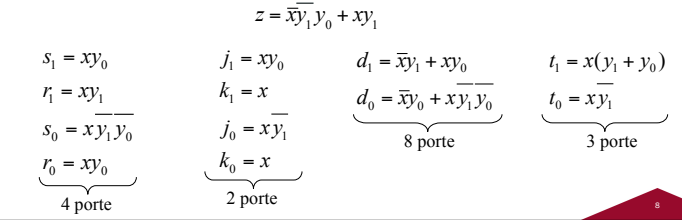

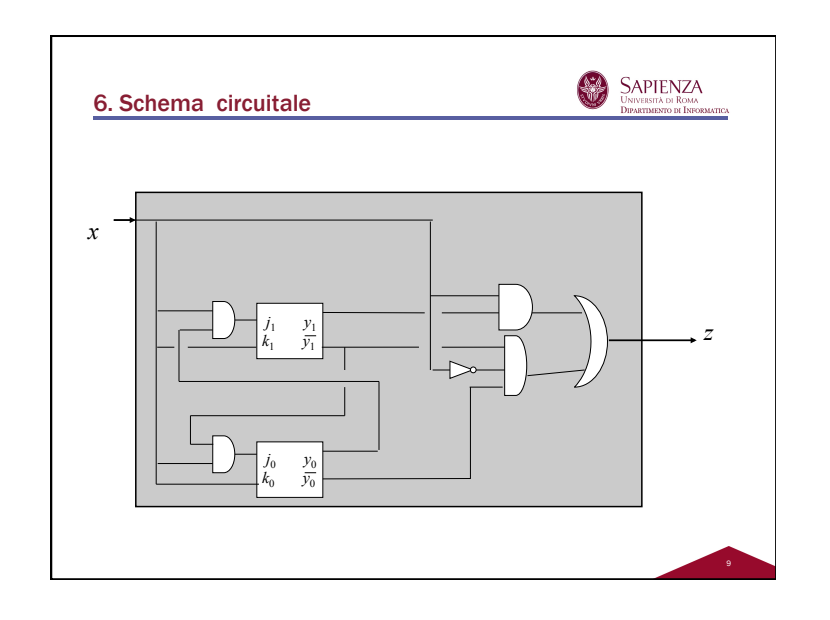

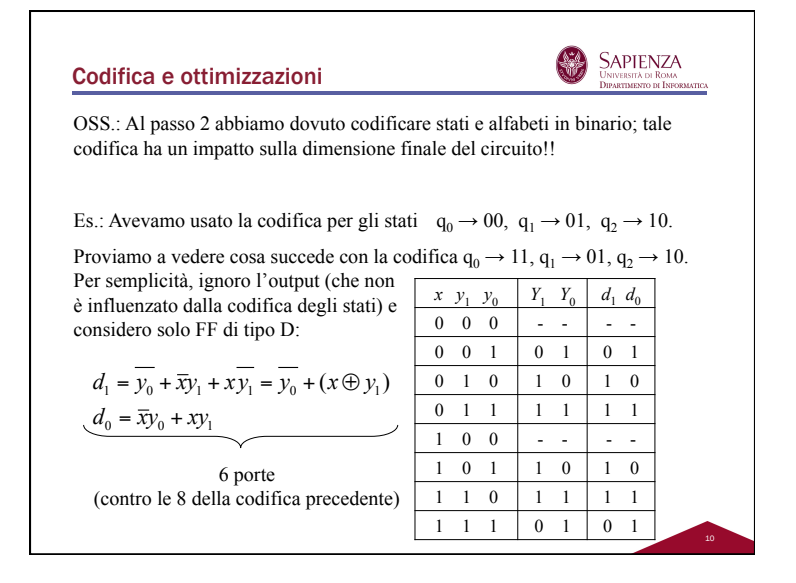

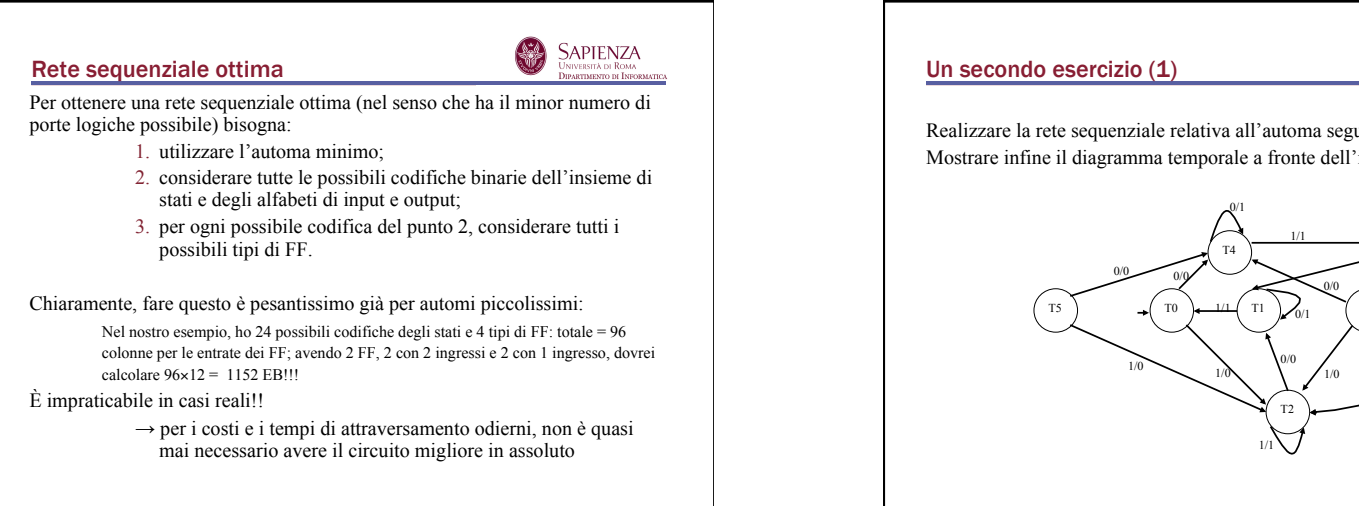

11

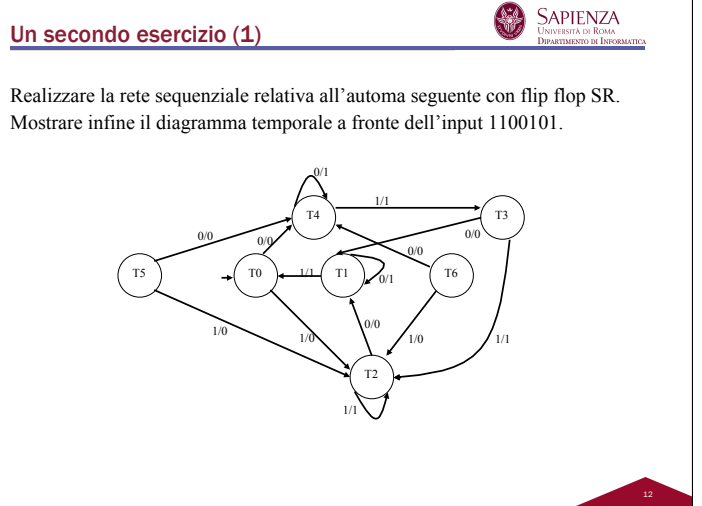

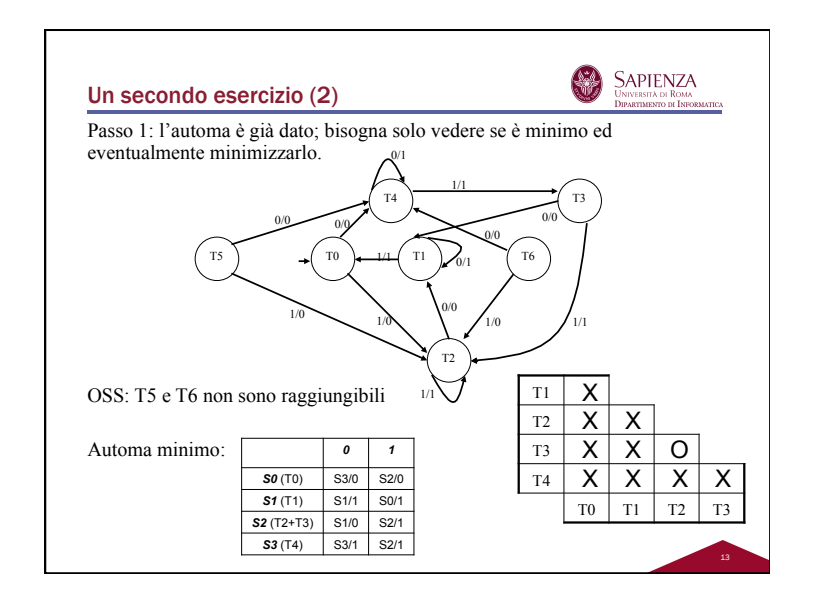

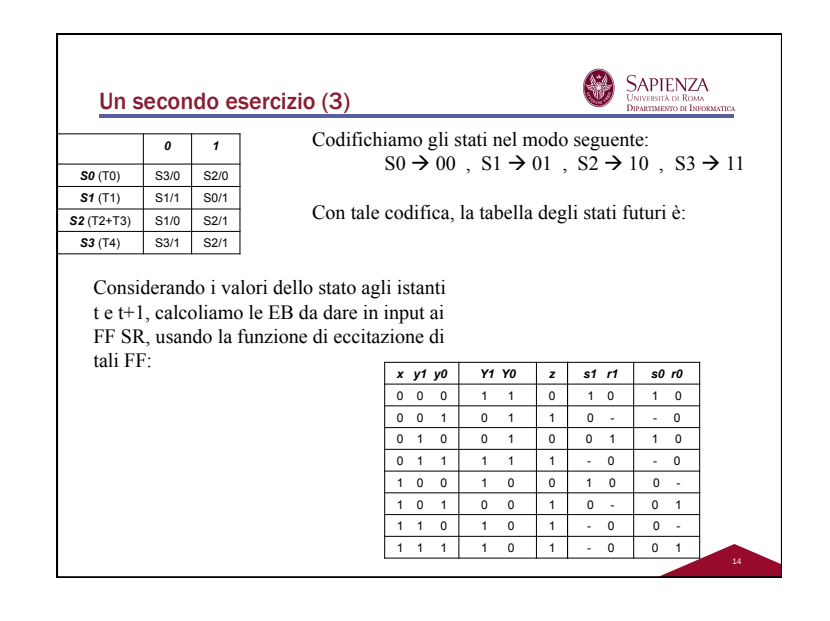

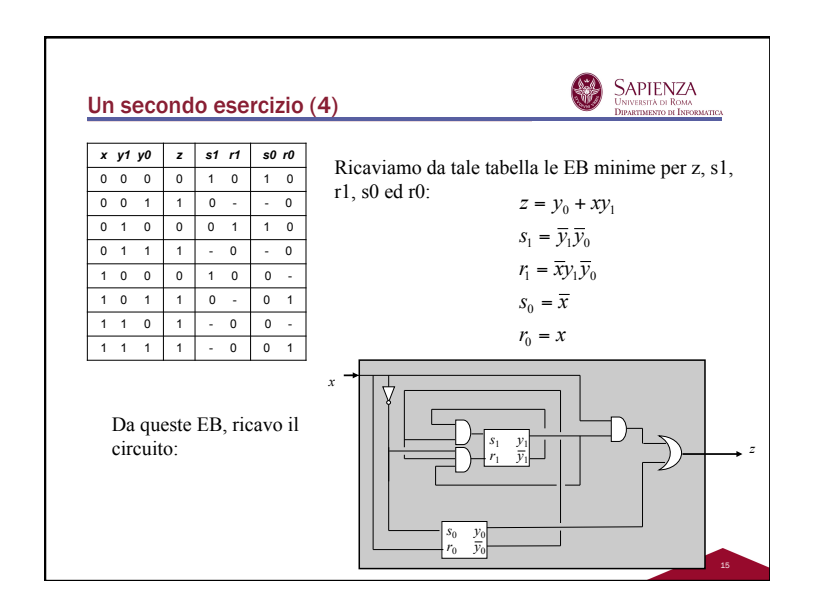

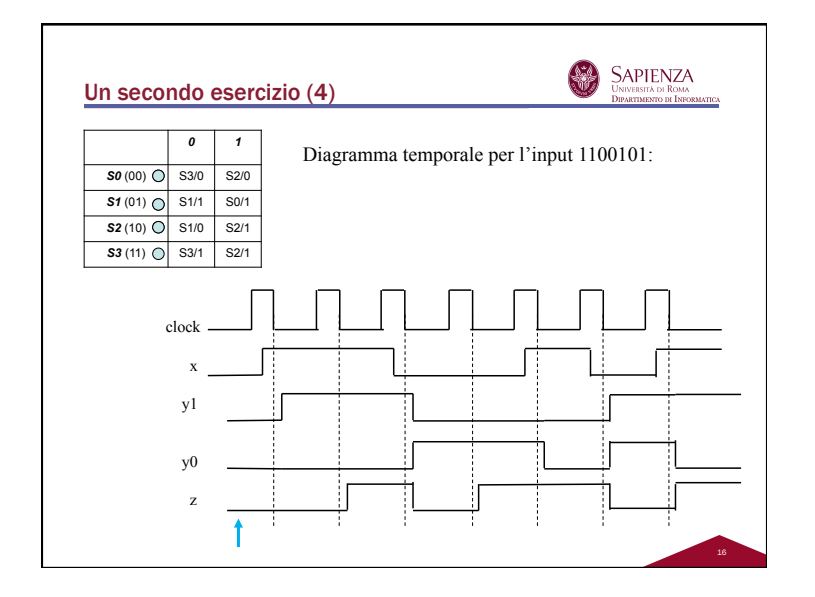